# **Photoshop CS3 Free PC/Windows [Updated] 2022**

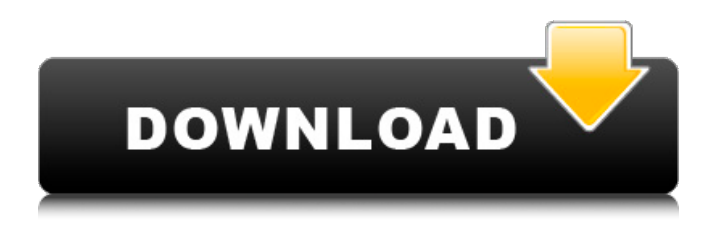

## **Photoshop CS3 Crack+ Free Download For Windows [Latest] 2022**

The number of layers you see in the Layers panel depends on how you are using Photoshop. When layers are hidden, they do not appear in the list. Creating a New File Photoshop offers a simple way to create new files. Simply click the File tab on the main menu, select New, and then click the desired file type. Alternatively, you can choose File⇒New to begin a new project. The New dialog box When you are creating a new file, Photoshop creates the default file name and saves it in the specified location in Windows and in the specified folder on the Mac. Figure 15-1 shows the New dialog box. You can use the New dialog box to change the default location or size for the new document. Simply modify the location, size, and type to suit the type of document you are creating. You may even change the default location of the new project by specifying a new folder. For more information about working with the New dialog box, see Book II, Chapter 5. \*\*Figure 15-1:\*\* The New dialog box. Identifying the file type You must know what type of file you want to create in order for Photoshop to give you the correct options for saving. For example, if you want to create a Web graphics file, you need to select Web graphics. The file type is usually determined by the type of file you choose, but you can manually select from a series of predefined types or select from a list of available file types from the drop-down menu. In addition, you can apply a file format to any file type. Be careful with the file type options; a mistake in choosing can lead to a file that cannot be used for your intended purpose. For example, choose a proprietary file type for your JPEG and PSD files and your documents will not be supported by the rest of the computer industry. Try using a preset file type for your digital photos. Creating a New Document After you have selected a file type, you can create a new document. In the New Document dialog box shown in Figure 15-2, simply fill in the name and size. This dialog box also contains a button to create an SVG file. The SVG (Scalable Vector Graphics) format lets you design logos that will work well in print and Web projects. \*\*Figure 15-2:\*\* The New Document dialog box. In Figure 15-

#### **Photoshop CS3 With Registration Code**

The following post shows how to install and set up Photoshop Elements, and gives you a complete reference on what you can do in Photoshop Elements. RELATED: macOS High Sierra 10.13.4 Problems – How To Fix, Or Soft Reset, By Repair Disk Permissions HOW TO INSTALL Photoshop Elements? Follow the steps below if you are using macOS High Sierra, El Capitan or Sierra to install

Photoshop Elements: Download the Adobe Photoshop Elements application installer. The download link for the installer is now available below. The installer is a.dmg file. Double-click the installer to open the Adobe Photoshop Elements installer. You'll be asked to enter the license code provided by Apple or Adobe. After you enter the code, follow on-screen instructions to continue. The default installation option is to install the application in the /Applications folder. Choose the alternative option to install it in the Applications folder and make it use as the standard Photoshop Elements application (note that this option is recommended). The installer will be installed and will be ready to use in a few minutes. READ: How To Delete Photoshop Elements App Cache (Sierra macOS) HOW TO SETUP Photoshop Elements? Before you can use Photoshop Elements, you'll need to configure it to work with all the features you will use. Open the Adobe Photoshop Elements application. Click on the Photoshop Elements app > Preferences from the top menu bar. from the top menu bar. In the General tab, check: Enable virtual memory: In case you don't have enough RAM, set this value to use less RAM than the one you have. This will help speed up the performance of Photoshop Elements. General tab, check: The Operating System tab check: Read EFI information from partition: Click OK twice to exit the Preferences window. tab, check: The File System tab: Click on the Configure File System button. You will see a screen where you can specify which disk you want to use for Photoshop Elements: Use the DVD drive: I recommend this option. Use the Hard Disk or Flash disk: Only if the DVD drive isn't working. Because the performance with the Flash drive is much lower. Click on the Configure File System button. You will see a screen where you can specify which disk you want to use for Photoshop Elements: The Extensions tab: The Artboard 388ed7b0c7

# **Photoshop CS3 Crack [April-2022]**

## Transformations | | | |[General Transformations in the image menu]( | |[Scale Tool]( | |[Rotation Tool]( | |[Skew Tool]( | |[Transform Tool]( Tool The Move Tool The Move Tool lets you

position an object in the image as if you were drawing with a pencil. When drawing, you start with the Pencil tool (use the same shortcut as the Pen tool, Ctrl/Cmd+P), to draw around an object. To move an object in the image, use the Move tool. To rotate an object, use the Rotate tool.

## **What's New in the Photoshop CS3?**

Q: Find a matrices to rotate a plane around a line Given a line in \$\mathbb{R^3}\$, find a rotation matrix \$A\in SO(3)\$ such that a plane \$x+y+z=0\$ is turned with this rotation around the line. I think I could answer this question just by looking at the equation of the line and visualizing which plane you want rotated around the line. But it seems a little ugly. I was thinking about using the method in this related question to solve the problem. EDIT: I cannot assume any prior knowledge. A: As you have already noticed, you can use any normal vector as a rotation axis of the required rotation. The rotation matrix is given by  $$A=\begin{bmatrix} 1&0&0\&0&1&0\&0&0&\cos \cos \phi \end{bmatrix}$  | end{bmatrix} \begin{bmatrix} \cos \theta\_z & 0 & \sin \theta\_z\\ 0 & \cos \theta\_y & \sin \theta\_y\\ \sin \theta\_z & 0  $\& -\cos \theta z\ \partial \phi$  -\cos \theta z\\ \end{bmatrix} \begin{bmatrix} \cos \phi & 0 & -\sin \phi\\ 0 & \cos \theta x & -\sin \theta\_x\\ \sin \phi & 0 & \cos \phi\\ \end{bmatrix} =\$\$ \$\$=\begin{bmatrix} \cos\theta\_x & \sin\theta\_x \cos\phi & -\sin\phi\\ -\sin\theta\_y \sin\phi & -\sin\phi & \cos\theta\_y\cos\phi\\ \sin\theta\_z \cos\theta\_x & -\sin\theta\_z \cos\theta\_x\cos\theta\_y &

-\sin\theta\_z\cos\theta\_y\sin\phi-\cos\theta\_z\sin\phi \end{bmatrix}\$\$ The rotation angle \$\phi\$ can be expressed in terms of the signed distance of a point

# **System Requirements:**

Windows 10 Anniversary Update, x64 compatible Mac OS 10.13.4 or higher Minimum specifications: Windows 7, x64 compatible 3D cards Mac OS

Related links:

<http://sasoro.yolasite.com/resources/Adobe-Photoshop-CS3-Keygen-Full-Version-For-PC.pdf> [http://www.4aquan.com/wp-content/uploads/2022/07/Photoshop\\_2022\\_Version\\_2301\\_Crack\\_With\\_Se](http://www.4aquan.com/wp-content/uploads/2022/07/Photoshop_2022_Version_2301_Crack_With_Serial_Number___With_Full_Keygen_Free_3264bit_2022.pdf) [rial\\_Number\\_\\_\\_With\\_Full\\_Keygen\\_Free\\_3264bit\\_2022.pdf](http://www.4aquan.com/wp-content/uploads/2022/07/Photoshop_2022_Version_2301_Crack_With_Serial_Number___With_Full_Keygen_Free_3264bit_2022.pdf) <https://baymarine.us/adobe-photoshop-2021-version-22-3-1-lifetime-activation-code-march-2022/> [http://ourwebsitetest.es/2022/07/05/adobe-photoshop-cs3-torrent-activation-code-pc-windows](http://ourwebsitetest.es/2022/07/05/adobe-photoshop-cs3-torrent-activation-code-pc-windows-april-2022/)[april-2022/](http://ourwebsitetest.es/2022/07/05/adobe-photoshop-cs3-torrent-activation-code-pc-windows-april-2022/) <http://valentinesdaygiftguide.net/?p=37385> <http://buyzionpark.com/?p=31568> <https://atourfranchise.org/system/files/webform/Photoshop-2021-Version-2243.pdf> [http://fonopan.yolasite.com/resources/Adobe-Photoshop-2022-Version-2302-Keygen-Crack-](http://fonopan.yolasite.com/resources/Adobe-Photoshop-2022-Version-2302-Keygen-Crack-Setup---MacWin.pdf)[Setup---MacWin.pdf](http://fonopan.yolasite.com/resources/Adobe-Photoshop-2022-Version-2302-Keygen-Crack-Setup---MacWin.pdf) <https://www.faisalholding.com/sites/default/files/webform/photoshop-2022-version-2302.pdf> [https://wedesigngreen.com/the-makers/adobe-photoshop-2021-version-22-4-serial-number-full](https://wedesigngreen.com/the-makers/adobe-photoshop-2021-version-22-4-serial-number-full-torrent-free-download-win-mac-updated)[torrent-free-download-win-mac-updated](https://wedesigngreen.com/the-makers/adobe-photoshop-2021-version-22-4-serial-number-full-torrent-free-download-win-mac-updated) [https://www.bg-frohheim.ch/bruederhofweg/advert/photoshop-2021-version-22-4-activation](https://www.bg-frohheim.ch/bruederhofweg/advert/photoshop-2021-version-22-4-activation-april-2022/)[april-2022/](https://www.bg-frohheim.ch/bruederhofweg/advert/photoshop-2021-version-22-4-activation-april-2022/) <http://johnsonproductionstudios.com/?p=18985> [https://mcfedututors.com/photoshop-cc-2015-version-18-crack-full-version-serial-number-full-torrent](https://mcfedututors.com/photoshop-cc-2015-version-18-crack-full-version-serial-number-full-torrent-win-mac/)[win-mac/](https://mcfedututors.com/photoshop-cc-2015-version-18-crack-full-version-serial-number-full-torrent-win-mac/) [https://adhicitysentulbogor.com/photoshop-2021-version-22-1-1-serial-key-full-product-key-free](https://adhicitysentulbogor.com/photoshop-2021-version-22-1-1-serial-key-full-product-key-free-latest/)[latest/](https://adhicitysentulbogor.com/photoshop-2021-version-22-1-1-serial-key-full-product-key-free-latest/) <https://rwix.ru/adobe-photoshop-express-for-pc.html> <https://www.raven-guard.info/adobe-photoshop-2021-version-22-4-2-jb-keygen-exe-for-pc/> [https://marido-caffe.ro/2022/07/05/photoshop-2020-version-21-hacked-with-registration-code](https://marido-caffe.ro/2022/07/05/photoshop-2020-version-21-hacked-with-registration-code-download-winmac-april-2022/)[download-winmac-april-2022/](https://marido-caffe.ro/2022/07/05/photoshop-2020-version-21-hacked-with-registration-code-download-winmac-april-2022/) [https://www.town.lynnfield.ma.us/sites/g/files/vyhlif3391/f/uploads/field\\_use\\_regulations.pdf](https://www.town.lynnfield.ma.us/sites/g/files/vyhlif3391/f/uploads/field_use_regulations.pdf) [https://dunstew.com/advert/adobe-photoshop-cc-2018-version-19-keygen-exe-activation-code-with](https://dunstew.com/advert/adobe-photoshop-cc-2018-version-19-keygen-exe-activation-code-with-keygen-win-mac/)[keygen-win-mac/](https://dunstew.com/advert/adobe-photoshop-cc-2018-version-19-keygen-exe-activation-code-with-keygen-win-mac/) <http://touchdownhotels.com/photoshop-2022-version-23-0-2-universal-keygen-serial-key-april-2022/> <https://www.joycedayton.com/sites/default/files/webform/marcfor690.pdf> [https://pentalweb.ru/2022/07/05/adobe-photoshop-2021-version-22-5-incl-product-key-download](https://pentalweb.ru/2022/07/05/adobe-photoshop-2021-version-22-5-incl-product-key-download-final-2022/)[final-2022/](https://pentalweb.ru/2022/07/05/adobe-photoshop-2021-version-22-5-incl-product-key-download-final-2022/) [https://wakelet.com/wake/\\_M7S4-C-9SJ0fq0n67baX](https://wakelet.com/wake/_M7S4-C-9SJ0fq0n67baX) [http://cioparksu.yolasite.com/resources/Photoshop-CC-2018-Version-19-Install-Crack---Activator-](http://cioparksu.yolasite.com/resources/Photoshop-CC-2018-Version-19-Install-Crack---Activator-Latest.pdf)[Latest.pdf](http://cioparksu.yolasite.com/resources/Photoshop-CC-2018-Version-19-Install-Crack---Activator-Latest.pdf) [https://www.rockportma.gov/sites/g/files/vyhlif1141/f/uploads/parking](https://www.rockportma.gov/sites/g/files/vyhlif1141/f/uploads/parking-shuttle_info_and_hours_2018.pdf)[shuttle\\_info\\_and\\_hours\\_2018.pdf](https://www.rockportma.gov/sites/g/files/vyhlif1141/f/uploads/parking-shuttle_info_and_hours_2018.pdf) [https://sciencetrail.com/wp-content/uploads/2022/07/Photoshop\\_CC\\_2018\\_version\\_19.pdf](https://sciencetrail.com/wp-content/uploads/2022/07/Photoshop_CC_2018_version_19.pdf) <https://solaceforwomen.com/adobe-photoshop-2021-version-22-4-1-crack-serial-number-serial-key/> <http://tenogta.yolasite.com/resources/Adobe-Photoshop-CC-Full-Product-Key.pdf> [https://www.mil-spec-industries.com/system/files/webform/Adobe-](https://www.mil-spec-industries.com/system/files/webform/Adobe-Photoshop-2022-Version-231_23.pdf)[Photoshop-2022-Version-231\\_23.pdf](https://www.mil-spec-industries.com/system/files/webform/Adobe-Photoshop-2022-Version-231_23.pdf) [http://www.ndvadvisers.com/photoshop-cc-2018-version-19-keygen-crack-serial-key-product-key](http://www.ndvadvisers.com/photoshop-cc-2018-version-19-keygen-crack-serial-key-product-key-download-3264bit/)[download-3264bit/](http://www.ndvadvisers.com/photoshop-cc-2018-version-19-keygen-crack-serial-key-product-key-download-3264bit/)